How To Transfer [Contacts](http://documents.westpecos.com/to.php?q=How To Transfer Contacts From Iphone To Gmail Account) From Iphone To Gmail Account >[>>>CLICK](http://documents.westpecos.com/to.php?q=How To Transfer Contacts From Iphone To Gmail Account) HERE<<<

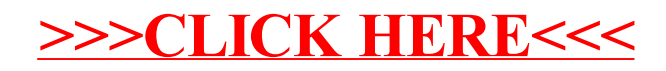